## **The Keys of Life**

Prompted by an email from another MS Office specialist guy, this blog is all about keyboard shortcuts and the time you can save if you use them regularly. To be honest, I use any opportunity to bang on about their virtues! Indeed, I have been tweeting out my #ShortcutOfTheDay for a while now on Twitter.

Family, friends, clients and associates know that I love to use keyboard shortcuts. To be honest, I use any opportunity to bang on about their virtues!

So, I'm feeling a bit smug at the minute because I've just been re-reading an article on the web that explains how much time is saved by using keyboard shortcuts instead of using the mouse to achieve the same thing. Apparently you can save **EIGHT FULL WORKDAYS in 240** by utilising keyboard shortcuts! It's all about knowing that one wastes 2 seconds per minute by grabbing the mouse instead of remaining in contact with the keyboard.

Here's the mathematics:

**Seconds lost per minute** x **minutes in a working day** x **working days per year**

- = **2** x **480** x **240** Seconds lost
- = (**2** x **480** x **240**) ÷ (60 x 60 x 8) Workdays lost
- = 8 Workdays lost

Food for thought don't you think?

Sure, if keystrokes are unfamiliar to you then there will be learning time before they become second nature to you, but on this evidence you will certainly reap the rewards if you put in the effort to use them.

There's a whole host of useful keyboard shortcut combinations set up in applications such as MS Office Excel, Word, PowerPoint, Outlook and even Windows itself. Many are really practical, and some are spectacular! I thought that I would use the opportunity of this blog to tell you **my current 35 favourite keystrokes** and in which Applications they work. Check out the table below…

That's it for now. Don't get too addicted will you? If you have time, I'd love to know which are your favourite shortcuts that you often use.

Text me on **07973 507371** or email me on **[les@101systemworks.co.uk](mailto:les@101systemworks.co.uk)**

See you – "Les is more!"

## **Shortcuts List**

In the list below, WinKey =  $\sqrt{(x)}$  *Windows Key, marked on keyboard,:* 

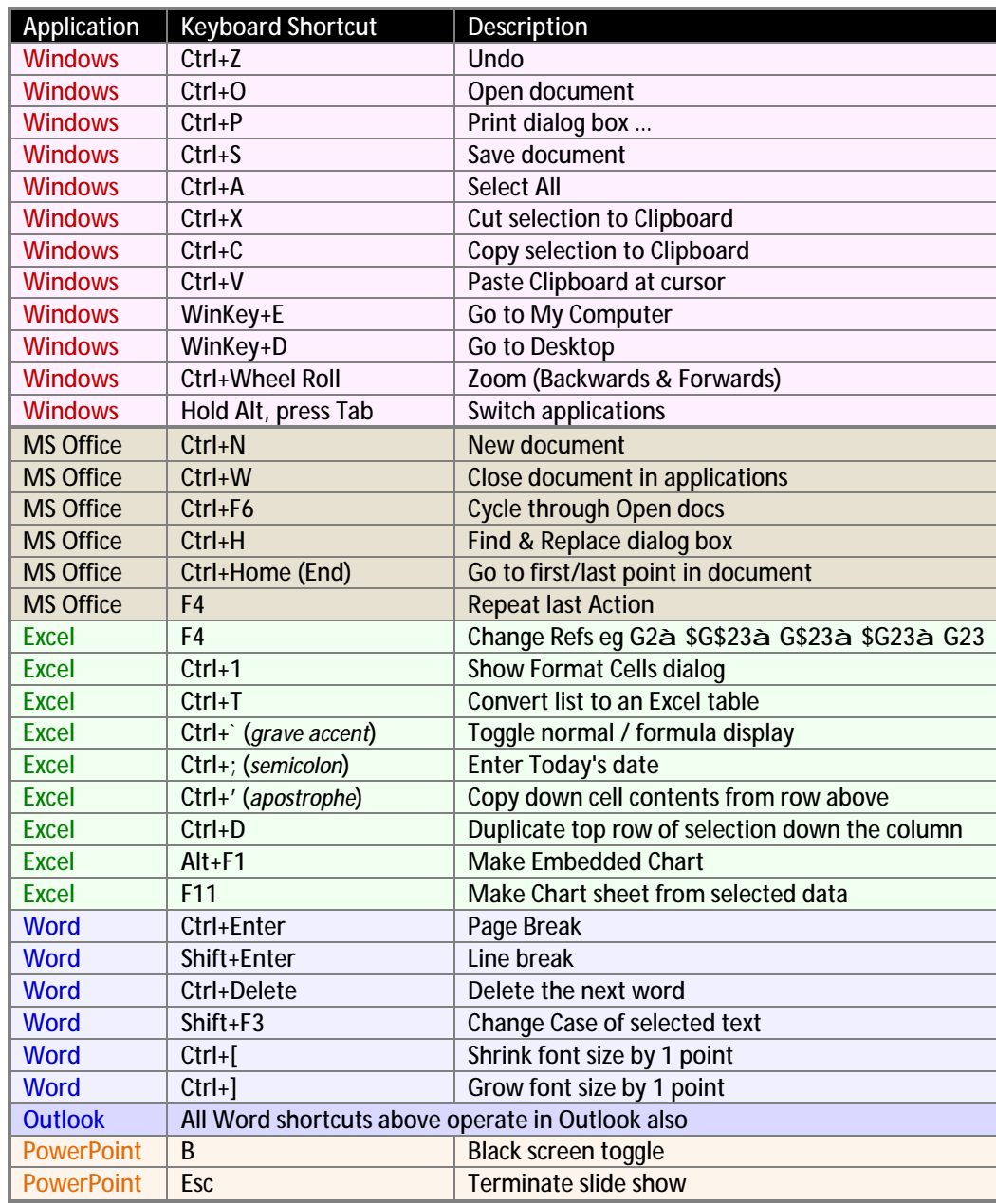